## Особенности обновления программного обеспечения MUR1001.2TSM с GSM-модулями по кабельному соединению

Регистраторы MUR1001.2TSM/RC имеют возможность обновления программного обеспечения (ПО) как по кабельному соединению, так и удаленно, например, через GSM-канал. В ряде случаев обновление ПО через основной канал по кабелю оказывается более удобным. Однако, если в MUR1001.2TSM имеется встроенный GSM-модуль, то GSM-модуль мешает обмену данными между компьютером и центральным микроконтроллером регистратора. В режиме загрузчика ответы центрального микроконтроллера завершаются символами возврата каретки (0x0d) и<br>перевода строки (0x0a). Символ возврата каретки (0x0d) для модема является терминальным символом, Символ возврата каретки (0x0d) для модема является терминальным символом, завершающим команду. Ответ центрального микроконтроллера компьютеру при обновлении ПО принимается GSMмодулем. Т.к. в ответе присутствует символ 0x0d, модем интерпретирует этот ответ как незнакомую для него команду, на которую передает сообщение об ошибке. По времени передача модемом сообщения об ошибке совпадает с передачей от компьютера центральному микроконтроллеру следующей команды обновления ПО, в ре6зультате чего команда центральным микроконтроллером не принимается. По истечении некоторого времени (параметр «Таймаут» в окне «Параметры связи» конфигуратора) компьютер повторяет команду. Команда выполняется центральным микроконтроллером, по окончании выполнения команды центральный микроконтроллер передает ответ, который вновь интерпретируется GSM-модулем, как неизвестная команда. В результате коллизий процесс обновления ПО затягивается на десятки минут.

Чтобы избежать этих неприятностей, необходимо отключить GSM-модуль. Временное удаление GSM-модуля с платы MUR1001.2TSM не рекомендуется из-за опасности повреждения модуля. GSM-модуль может быть «отключен» программно, командой ATQ – управление кодом ответа. Передача команды возможна из окна терминала конфигуратора (вызов терминального окна в конфигураторе Ctrl-Alt-J).

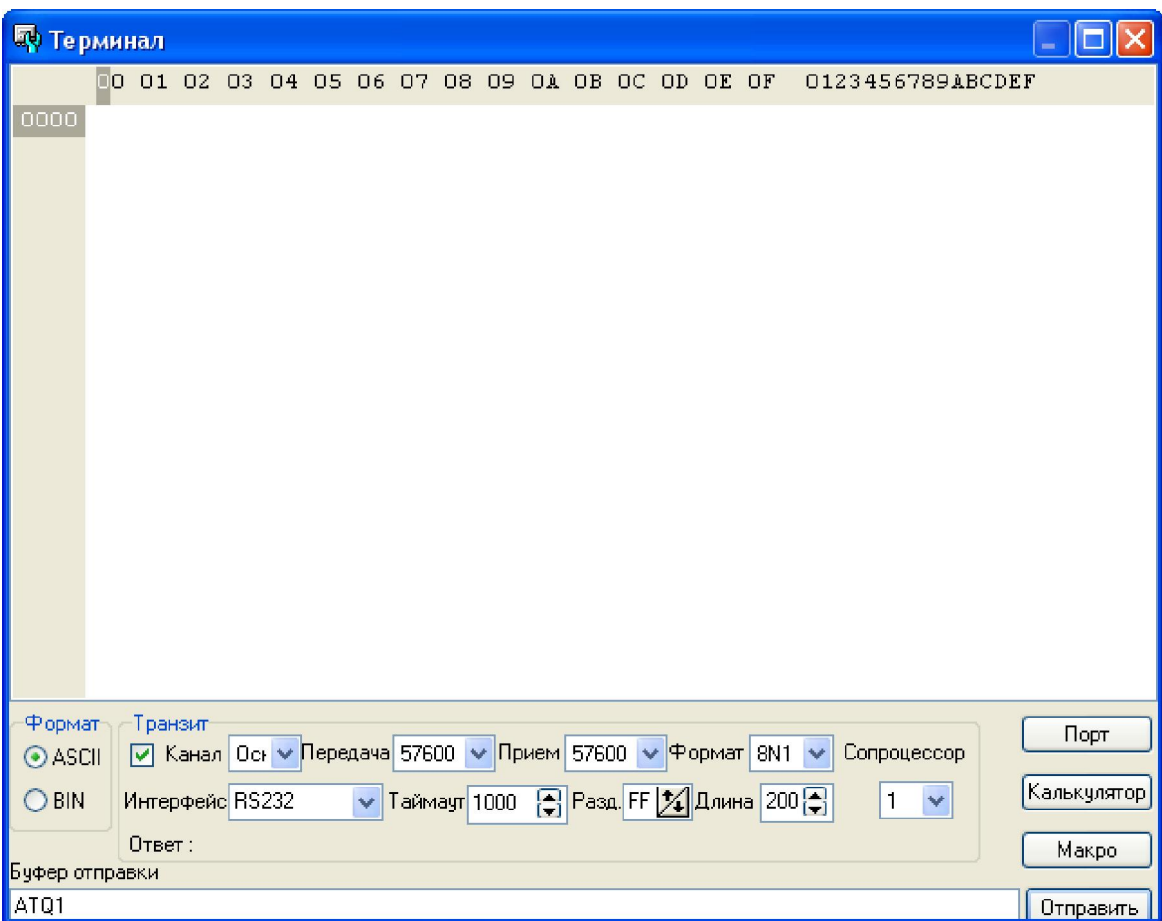

Содержимое полей «Формат» и «Транзит» заполняется значениями, приведенными на рисунке (иными могут быть значения параметров «Передача» и «Прием» - в соответствии с настройкой рабочей скорости регистратора и терминальной скорости GSM-модуля). В строке «Буфер отправки» записывается команда ATQ1, нажимается кнопка «Отправить» - в GSM-модуль передана команда, запрещающая ответные сообщения. Запрещение ответных сообщений будет действовать до передачи GSM-модулю команды ATQ0 или выключению/включению регистратора. Таким образом, если после передачи команды ATQ1 приступить к обновлению ПО регистратора, GSM-модуль не будет мешать обмену данными между компьютером и центральным микроконтроллером.

Т.к., по окончании обновления ПО происходит рестарт регистратора (и, соответственно, GSM-модуля), GSMмодуль автоматически вернется в нормальный режим функционирования.

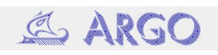